## *Smart Caring Trenitalia: attiva le notifiche in pochi click*

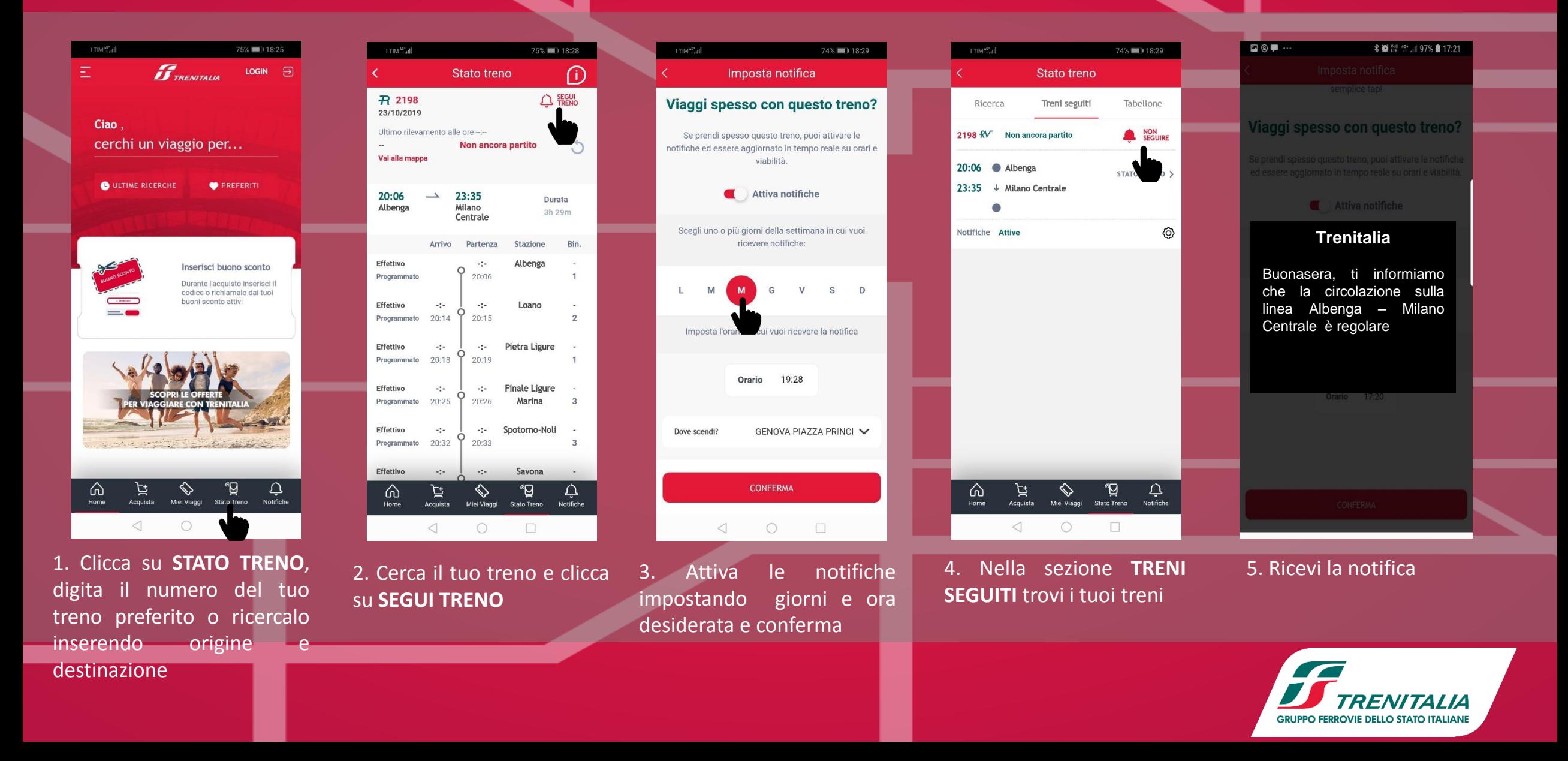